## **Kalenderperiode | Terminplaner**

Um mit Terminen umgehen zu können, die sich endlos wiederholen, hat der Terminplaner ein klar definiertes Ende einer Kalenderperiode. Das Datum der Kalenderperiode stellt das Ende der generierten unendlichen Wiederholungen dar. Es werden also (z. B. für eine Verfügbarkeit, wöchentlich, jeden Montag 'endet nie') keine Einträge im Terminplan über das Ende der Kalenderperiode hinaus angelegt

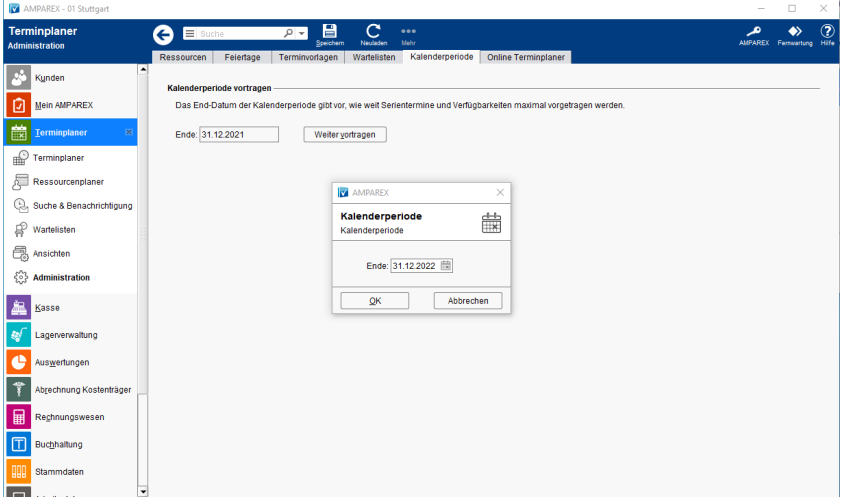

In dieser Maske können Sie Serientermine auf das Ende des nächsten Jahres oder einem wählbaren Datum weiter vortragen lassen. Wird das Datum manuell nicht weiter vorgetragen, wird dieses bei jedem AMPAREX Update auf die Gültigkeit geprüft und ggf. um ein weiteres Jahr automatisch vorgetragen - somit auch die Termine und Verfügbarkeiten, welche mit der Option 'Wiederholung endet nie' erstellt wurden.

#### Funktionsleiste

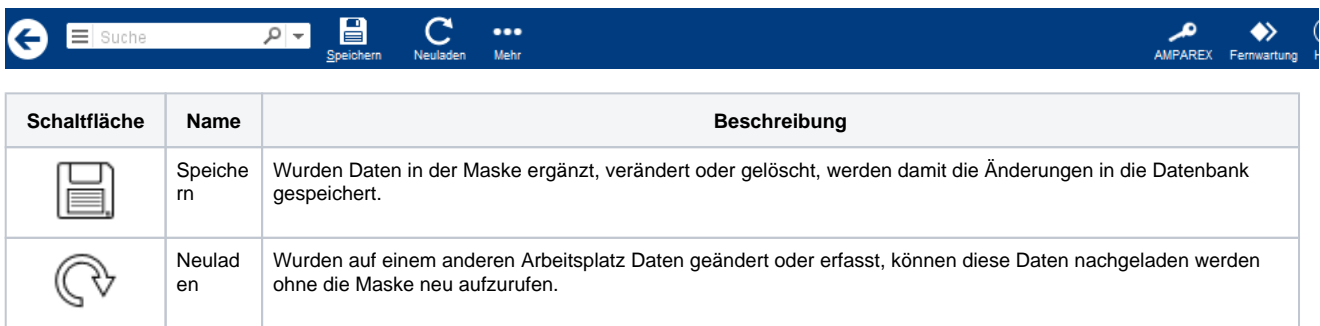

### Maskenbeschreibung

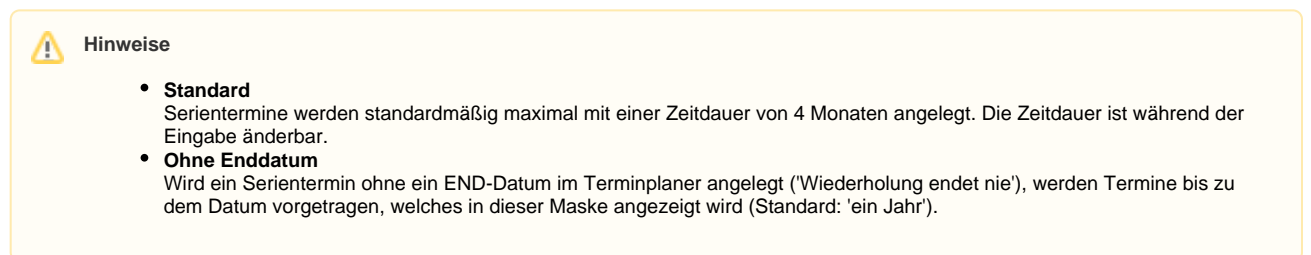

#### **Kalenderperiode vortragen**

**Schaltfläche Beschreibung**

# **Kalenderperiode | Terminplaner**

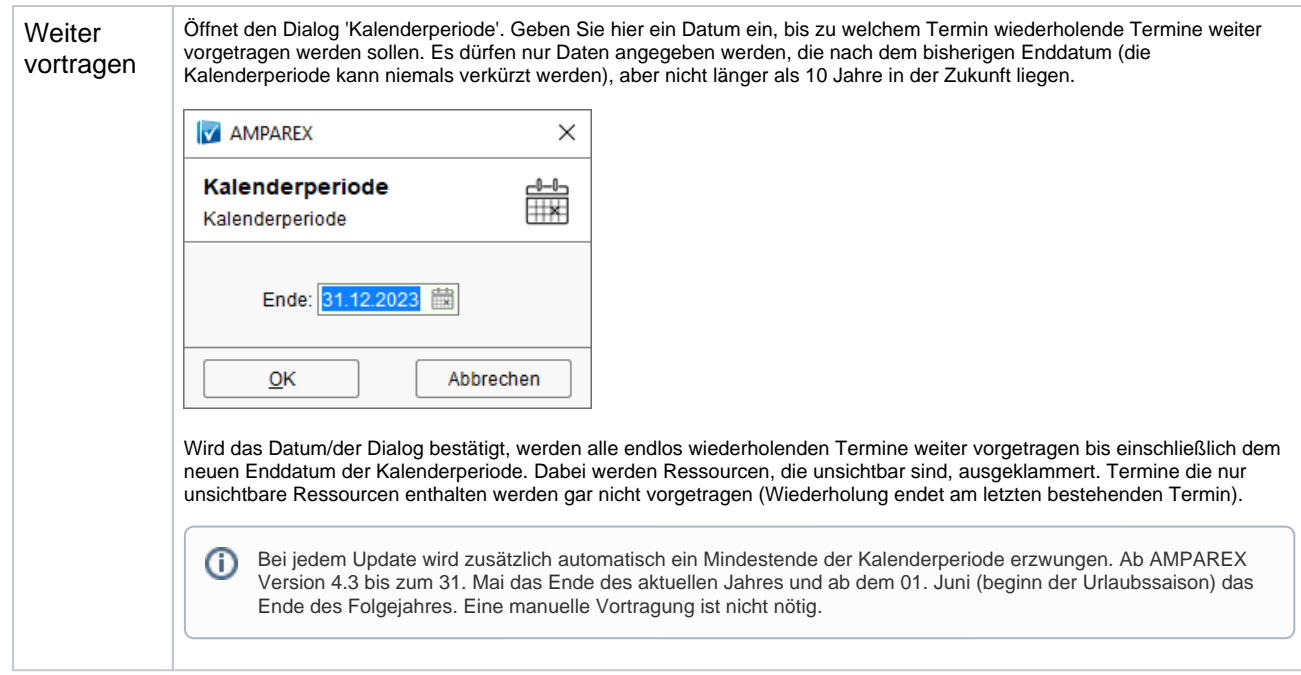